## GeoGebra cheat sheet

## Windows shortcuts

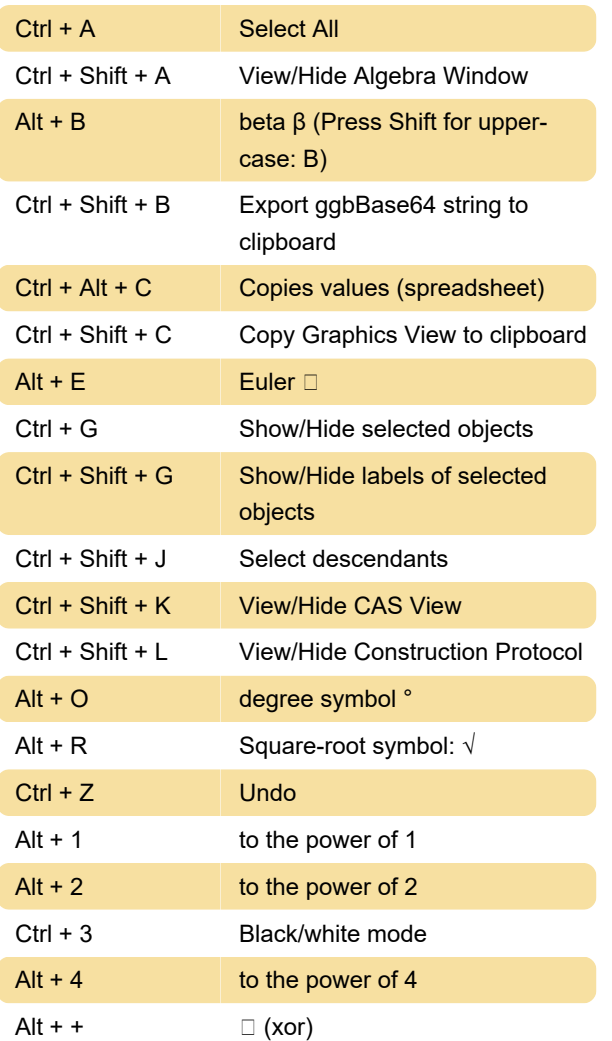

## Mac desktop

 To get uppercase Greek characters use Control + Shift).

Last modification: 11/11/2019 8:10:40 PM

More information: [defkey.com/geogebra](https://defkey.com/geogebra-shortcuts?filter=basic)[shortcuts?filter=basic](https://defkey.com/geogebra-shortcuts?filter=basic)

[Customize this PDF...](https://defkey.com/geogebra-shortcuts?filter=basic?pdfOptions=true)